EGR 140 **Statics** File: Complex

## **Complex Numbers**

The representation of vectors using complex numbers, the conversion between rectangular and polar complex numbers, and calculations using complex numbers will be presented in four ways:

- 1. by hand
- 2. using the TI-85/86 calculator
- 3. using the HP-48G/GX
- 4. using the TI-89 calculator

### **Complex Numbers – Background and calculations by hand**

Complex number can be used to represent two-dimensional vectors. The complex numbers may be stored in either polar or rectangular form.

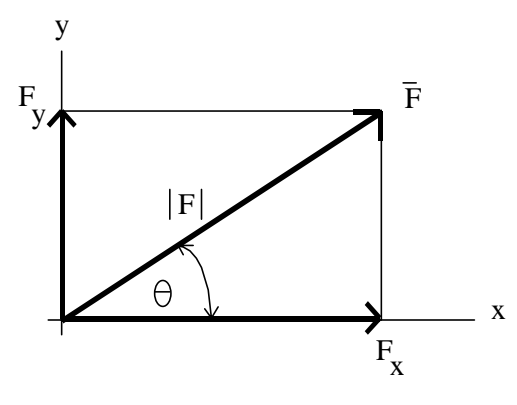

Rectangular form:

 $\overline{\overline{F}}$  =  $F_x$ **i** +  $F_y$ **j** 

where **i** is a unit vector along the x-axis and **j** is a unit vector along the y-axis.

Polar form:

```
\overline{F} = |F| \angle \theta
```
where  $|F|$  is the magnitude of vector  $\overline{F}$  and

 $\theta$  is the angle of vector  $\bar{F}$  measured *counterclockwise from the positive x - axis* 

Converting between rectangular form and polar form:

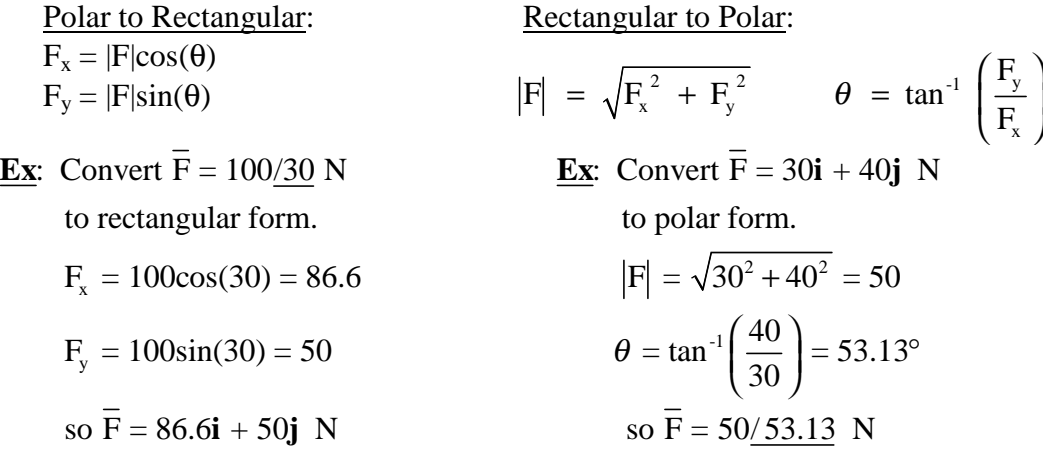

### **Complex Numbers using the TI-85 or TI-86**

Be sure that the calculator is in degree mode (press  $2<sup>nd</sup> - **MODE**$  to change the mode).

Complex numbers are stored as follows:

(100/ 30) represents the polar number 100/30

(30,40) represents the rectangular number  $30\mathbf{i} + 40\mathbf{j}$ 

There are two ways to convert between complex number forms:

A) Using mode:

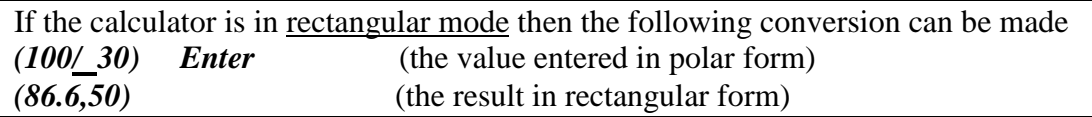

If the calculator is in polar mode then the following conversion can be made *(30,40) Enter* (the value entered in rectangular form) *(50/ 53.13)* (the result in polar form)

B) Using the  $\rightarrow$ POL and  $\rightarrow$ REC functions under the CPLX menu: (This method works in any mode.)

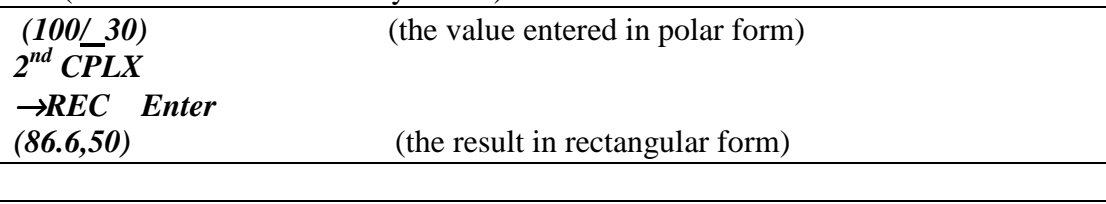

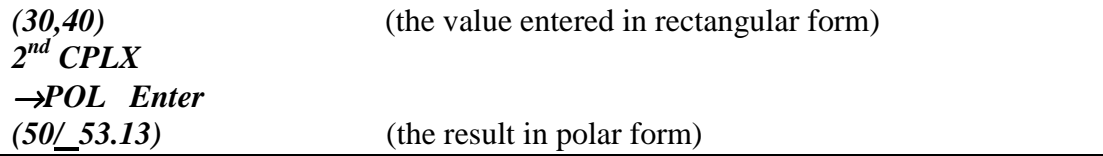

#### **Using variables to store complex numbers with the TI-85/86:**

Variables can be used to store complex numbers in either form. For example:

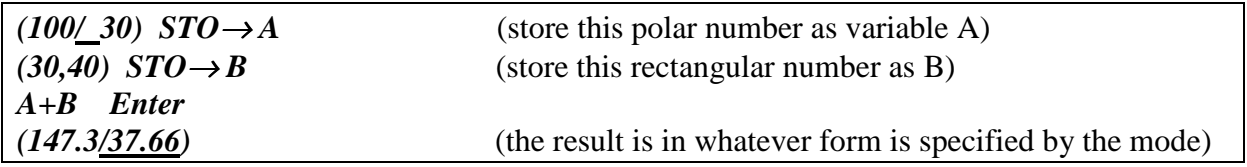

# **Performing calculations using complex numbers with the TI-85/86:**

Calculations can be performed using any combination of real and complex numbers (in any form). **Example**: Find the sum of the forces acting on the beam below:

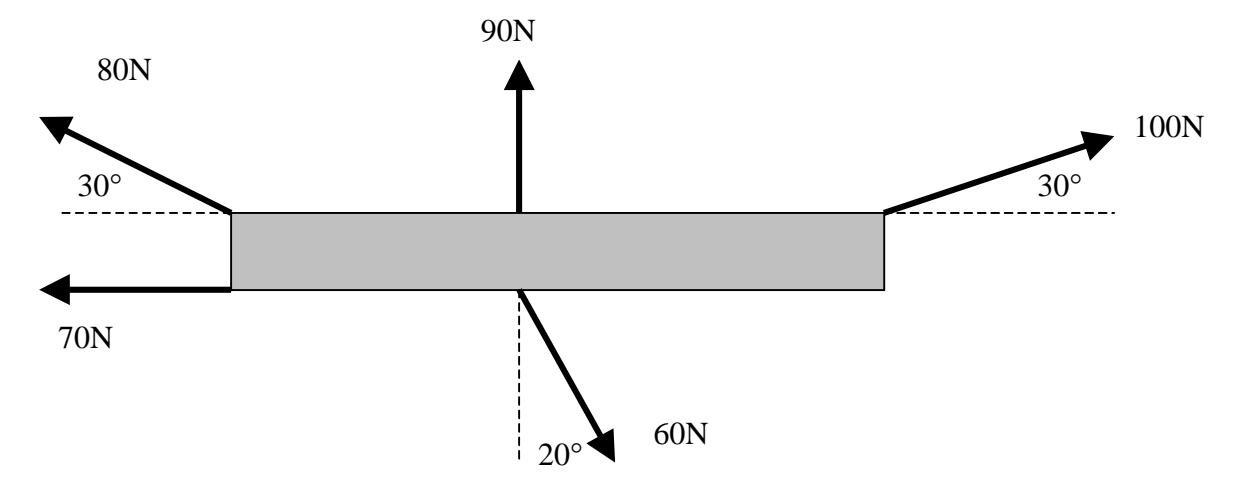

Recalling that angles in polar numbers must be *measured counterclockwise from the positive x-axis*, the sum of the forces above is easily found as follows:

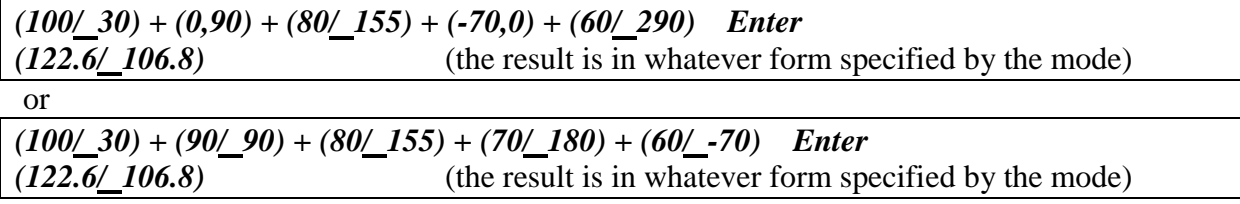

### **Complex Numbers using the HP-48G or HP-48GX**

Be sure that the calculator is in degree mode (use **MODES** to change the mode).

Complex numbers are stored as follows:  $(100/30)$  represents the polar number  $100/30$ 

 $(30,40)$  or  $(30,40)$  represents the rectangular number  $30\mathbf{i} + 40\mathbf{j}$ 

There are two ways to convert between complex number forms:

A) Using mode:

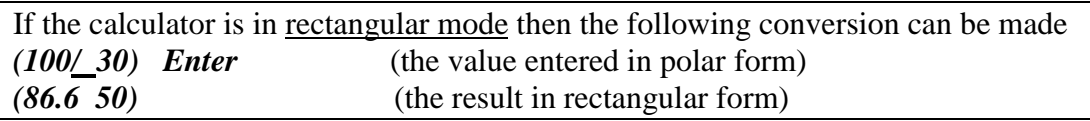

If the calculator is in polar mode then the following conversion can be made *(30 40) Enter* (the value entered in rectangular form) *(50/ 53.13)* (the result in polar form)

C) Using the RIGHT SHIFT POL to toggle between modes

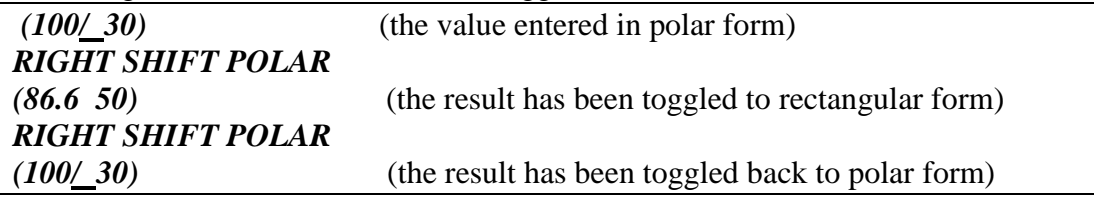

#### **Using variables to store complex numbers with the HP-48G/GX:**

Variables can be used to store complex numbers in either form. For example:

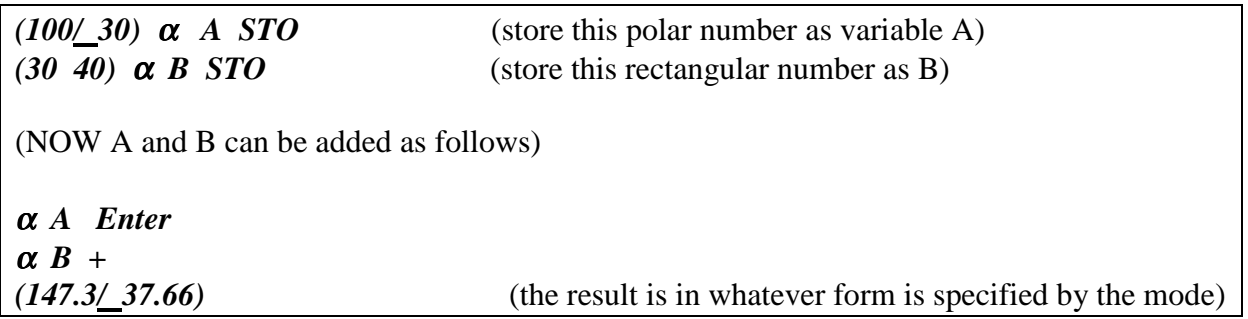

# **Performing calculations using complex numbers with the HP-48G/GX:**

Calculations can be performed using any combination of real and complex numbers (in any form). **Example**: Find the sum of the forces acting on the beam below:

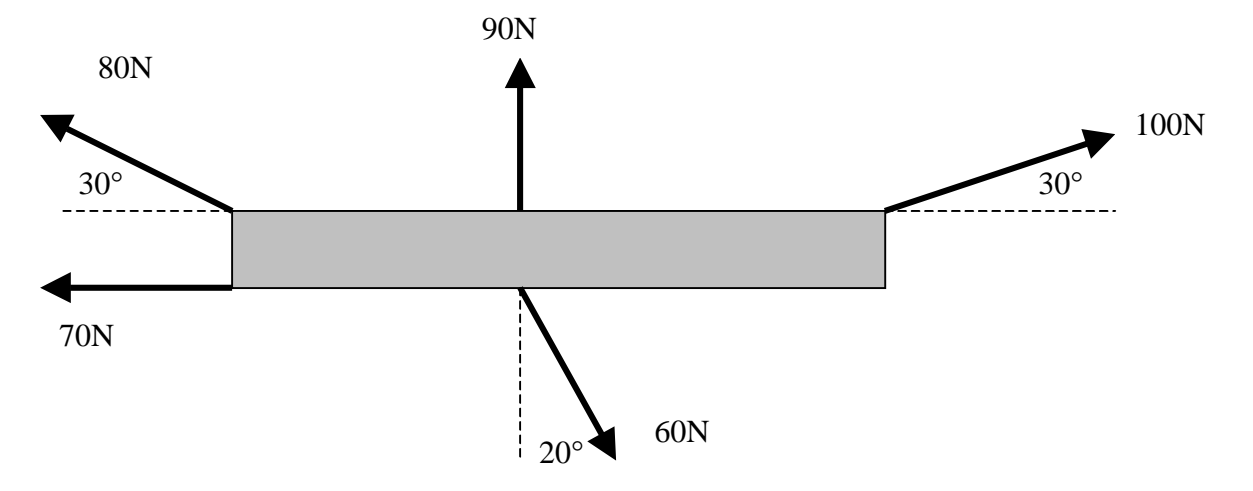

Recalling that angles in polar numbers must be *measured counterclockwise from the positive x-axis*, the sum of the forces above is easily found as follows:

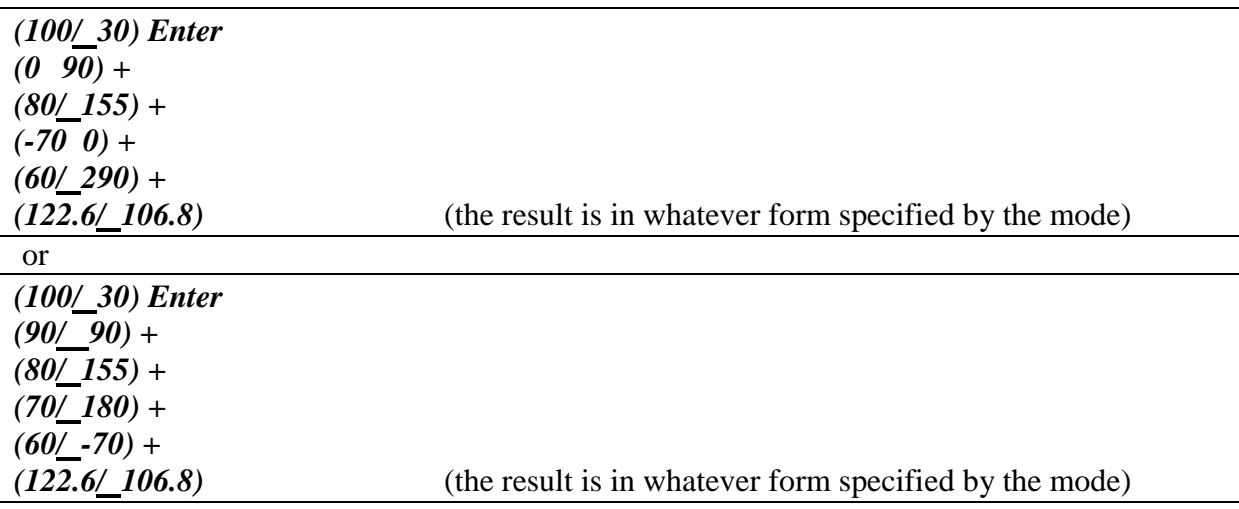

#### **Complex Numbers using the TI-89**

Be sure that the calculator is in degree mode (press **MODE** to change the mode).

Complex numbers are stored as follows:

 $(100/30)$  represents the polar number  $100/30$ 

 $30 + 40$ **i** represents the rectangular number  $30\mathbf{i} + 40\mathbf{j}$ 

There are two ways to convert between complex number forms:

A) Using mode:

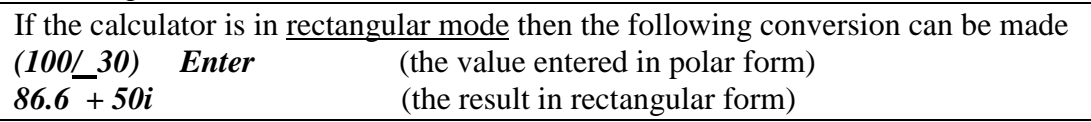

If the calculator is in polar mode then the following conversion can be made *30 + 40i Enter* (the value entered in rectangular form) *(50/ 53.13)* (the result in polar form)

D) Using the →Polar and →Rect functions under CATALOG: (This method works in any mode.)

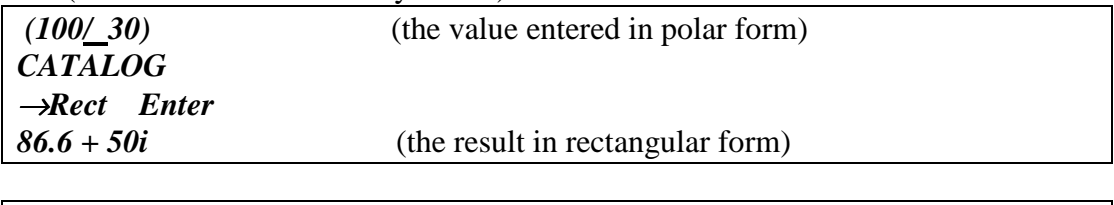

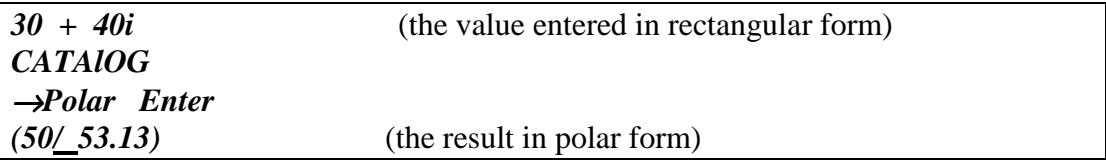

### **Using variables to store complex numbers with the TI-89:**

Variables can be used to store complex numbers in either form. For example:

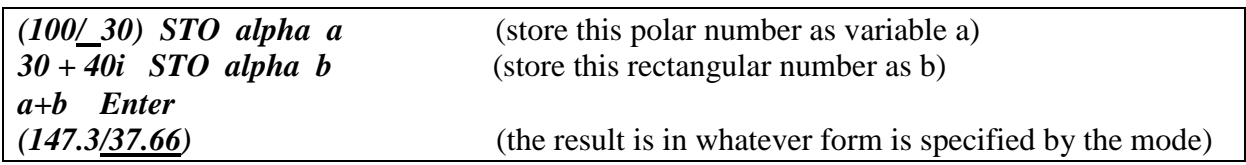

# **Performing calculations using complex numbers with the TI-89:**

Calculations can be performed using any combination of real and complex numbers (in any form). **Example**: Find the sum of the forces acting on the beam below:

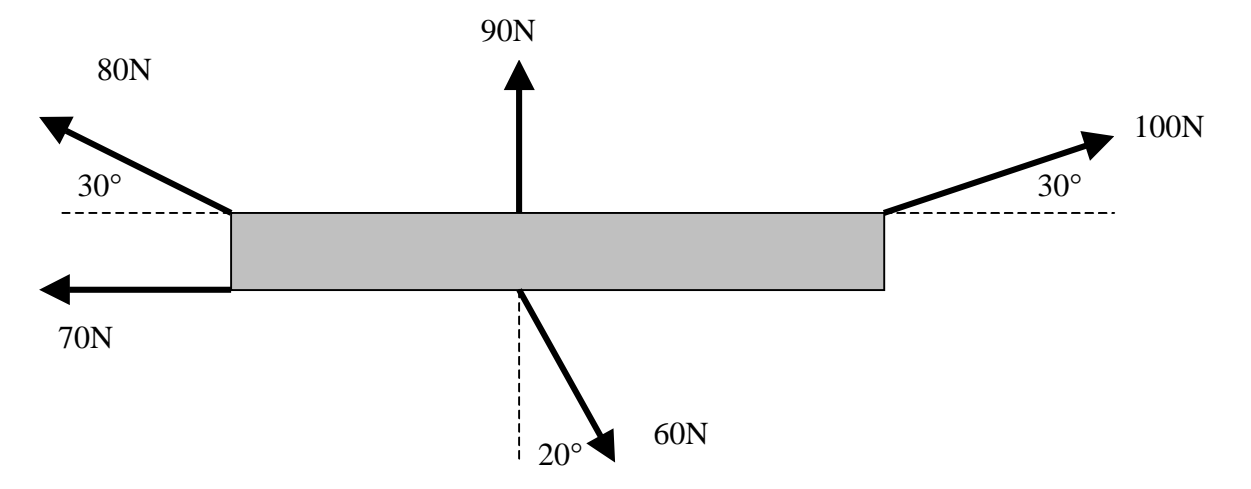

Recalling that angles in polar numbers must be *measured counterclockwise from the positive x-axis*, the sum of the forces above is easily found as follows:

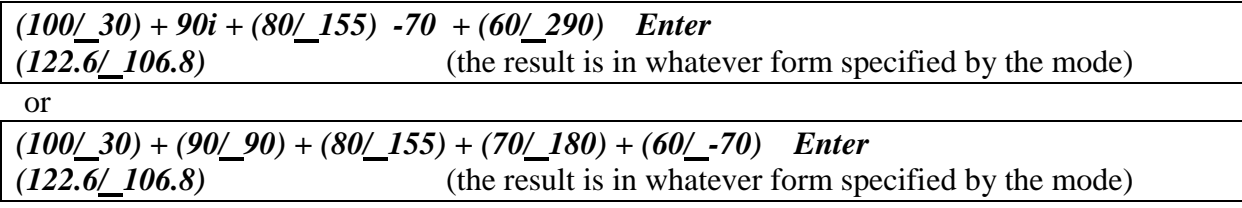